# **NAT Command Reference**

### **Command Hierarchies**

- [ISA Configuration Commands on page 639](#page-0-0)
- [NAT Service Configuration Commands on page 640](#page-1-0)
	- $\rightarrow$  [VPRN Commands on page 643](#page-4-0)
- [NAT Subscriber Management Commands on page 645](#page-6-0)
- [NAT Router Configuration Commands on page 645](#page-6-1)
- [Show Commands on page 648](#page-9-0)
- [Filter Commands on page 649](#page-10-0)
- [Show Commands on page 648](#page-9-0)
- [Clear Commands on page 648](#page-9-1)
- [Tools Commands on page 649](#page-10-1)
- [Filter Commands on page 649](#page-10-0)

#### <span id="page-0-0"></span>ISA Configuration Commands

#### **config**

**— isa**

- **— nat-group** *nat-group-id* [**create**]
- **— no nat-group**
	- **— active-mda-limit** *number*
	- **— no active-mda-limit**
	- **— description** *description-string*
	- **— no description**
	- **—** [**no**] **mda** *mda-id*
	- **— radius-accounting-policy** *nat-accounting-policy*
	- **— no radius-accounting-policy**
	- **— session-limits**
		- **— reserved** *num-sessions*
		- **— no reserved**
		- **— watermarks high** *percentage* **low** *percentage*
		- **— no watermarks**
	- **—** [**no**] **shutdown**

<span id="page-1-0"></span>NAT Service Configuration Commands

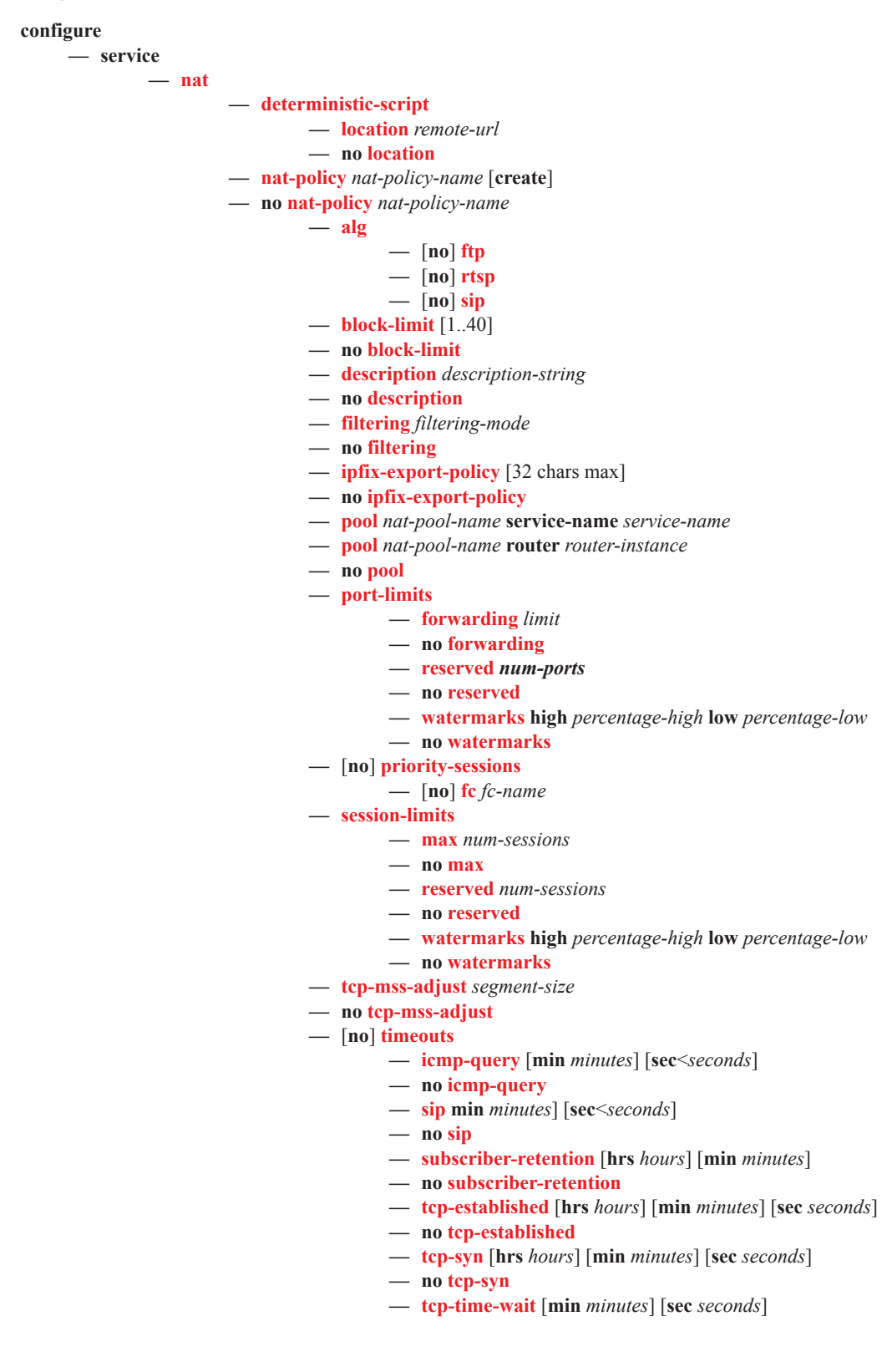

- **— no tcp-time-wait**
- **— tcp-transitory** [**hrs** *hours*] [**min** *minutes*] [**sec** *seconds*]
- **— no tcp-transitory**
- **— udp** [**hrs** *hours*] [**min** *minutes*] [**sec** *seconds*]
- **— no udp**
- **— udp-dns** [**hrs** *hours*] [**min** *minutes*] [**sec** *seconds*]
- **— no udp-dns**
- **— udp-initial** [**min** *minutes*] [**sec** *seconds*]
- **— no udp-initial**
- **—** [**no**] **udp-inbound-refresh**

#### **configure**

**— service**

**— ipfix**

- **— ipfix-export-policy** *policy-name* [**create**]
- **— no ipfix-export-policy** policy-name
	- **— collector router** *router-instance* **ip** *ip-address* [**create**]
	- **— no collector router** *router-instance* **ip** *ip-address*
		- **— mtu** [*512..9212*]
		- **— no collector**
		- **—** [**no**] **shutdown**
		- **— source-address** *ip-address*
		- **— no source-address**
		- **— template-refresh-timeout** [**hrs** *hours*] [**min** *minutes*] [**sec** *seconds*]
		- **— no template-refresh-timeout**
	- **— description** *description-string*
	- **— no description**

**configure**

- **— aaa**
- **— nat-accounting-policy** *policy-name* [**create**]
- **— no nat-accounting-policy** *policy-name*
	- **— description** *description-string*
		- **— no description**
		- **—** [**no**] **include-radius-attribute**
			- **—** [**no**] **called-station-i**
			- **—** [**no**] **frame-counters**
			- **—** [**no**] **framed-ip-addr**
			- **—** [**no**] **hardware-timestamp**
			- **—** [**no**] **inside-service-id**
			- **—** [**no**] **multi-session-id**
			- **—** [**no**] **nas-identifier**
			- **—** [**no**] **nat-subscriber-string**
			- **—** [**no**] **octet-counters**
			- **—** [**no**] **outside-ip**
			- **—** [**no**] **outside-service-id**
			- **—** [**no**] **port-range-block**
			- **—** [**no**] **release-reason**
- **—** [**no**] **session-time**
- **—** [**no**] **subscriber-data**
- **—** [**no**] **user-name**
- **— radius-accounting-server**
	- **— access-algorithm** {**direct**|**round-robin**}
	- **— no access-algorithm**
	- **— retry** *count*
	- **— no retry**
	- **— router** *router-instance*
	- **— router service-name** *service-name*
	- **— no router**
	- **— server** *server-index* **address** *ip-address* **secret** *key* [**hash**|**hash2**] [**port** *port*]
	- **— no server** *server-index*
	- **— source-address-range** *start-ip-address end-ip-address*
	- **— no source-address-range**
	- **— timeout** [**sec** *seconds*] [**min** *minutes*]
	- **— no timeout**

#### <span id="page-4-0"></span>VPRN Commands

**config**

**— service**

**— vprn** *service-id* **customer** *cust-id* **create**

**— nat**

**— inside**

- **—** [**no**] **destination-prefix** *ip-prefix/length*
- **— deterministic**
	- **— classic-lsn-max-subscriber-limit** *max*
	- **— no classic-lsn-max-subscriber-limit**
	- **— dslite-max-subscriber-limit** *max*
	- **— no dslite-max-subscriber-limit**
	- **— prefix** *ip-prefix/length* **subscriber-type** *nat-subtype* **nat-policy** *nat-policy-name* [**create**]
	- **— prefix** *ip-prefix/length* **subscriber-type** *nat-subtype*
	- **— no prefix** *ip-prefix/length* **subscriber-type** *nat-subtype*
	- **— map start** *inside-ip-address* **end** *inside-ip-address* **to** *outside-ip-address*
	- **— no map start** *inside-ip-address* **end** *inside-ipaddress*
	- **—** [**no**] **shutdown**
- **— dual-stack-lite**
	- **—** [**no**] **address** *ipv6-address*
		- **— ip-fragmentation** {**disabled**|**fragment-**
		- **ipv6**|**fragment-ipv6-unless-ipv4-df-set**}
		- **— no ip-fragmentation**
		- **— tunnel-mtu** *mtu-bytes*
	- **— no tunnel-mtu**
	- **—** [**no**] **shutdown**
	- **— subscriber-prefix-length** *prefix-length*
	- **— no subscriber-prefix-length**
- **— l2-aware**
	- **—** [**no**] **address** *ip-address/mask*
- **— nat-policy** *nat-policy-name*
- **— no nat-policy**
- **— |**[**no**] **nat64**
	- **—** [**no**] **drop-zero-ipv4-checksum**
	- **—** [**no**] **ignore-tos**
	- **—** [**no**] **insert-ipv6-fragment-header**
	- **— ip-fragmentation** {**disabled**|**fragment-ipv6**|**fragment-ipv6-unless-ipv4-df-set**}
	- **— no ip-fragmentation**
	- **— ipv6-mtu** [1280..9212]
	- **— no ipv6-mtu**
	- **— prefix** *ipv6-prefix/prefix-length*
	- **— no prefix**
	- **— set-tos** [0..255]
	- **— no set-tos**
	- **—** [**no**] **shutdown**
	- **— subscriber-prefix-length** *prefix-length*
	- **— no subscriber-prefix-length**
- **— redundancy**
- **— peer** *ip-address*
- **— no peer**
- **— steering-route** *ip-prefix/length*
- **— no steering-route**
- **— outside**
	- **— mtu** [512..9000]
	- **— no mtu**
	- **— pool** *nat-pool-name* [**nat-group** *nat-group-id* **type** *pool-type*  **create**]
	- **— no pool** *nat-pool-name*
		- **— address-range** *start-ip-address end-ip-address* [**create**]
		- **— no address-range** *start-ip-address end-ip-address*
			- **— description** *description-string*
			- **— no description**
			- **—** [**no**] **drain**
		- **— description** *description-string*
		- **— no description**
		- **— deterministic**
			- **— port-reservation** *num-ports*
		- **— no port-reservation**
		- **— mode** {**auto**|**napt**|**one-to-one**}
		- **— no mode**
		- **—** [**no**] **port-forwarding-dyn-block-reservation**
		- **— port-forwarding-range** *range-end*
		- **— no port-forwarding-range**
		- **— port-reservation blocks** *num-blocks*
		- **— port-reservation ports** *num-ports*
		- **— no port-reservation**
		- **—** [**no**] **shutdown**
		- **— subscriber-limit** [1..65535]
		- **— no subscriber-limit**
		- **— watermarks high** *percentage-high* **low** *percentagelow*
		- **— no watermarks**
	- **— upstream-ip-filter** *filter-id*
	- **— no upstream-ip-filter**

### <span id="page-6-0"></span>NAT Subscriber Management Commands

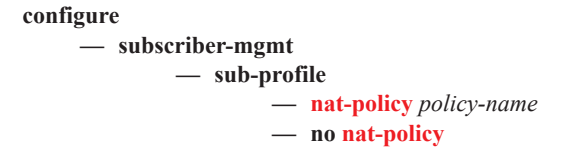

## <span id="page-6-1"></span>NAT Router Configuration Commands

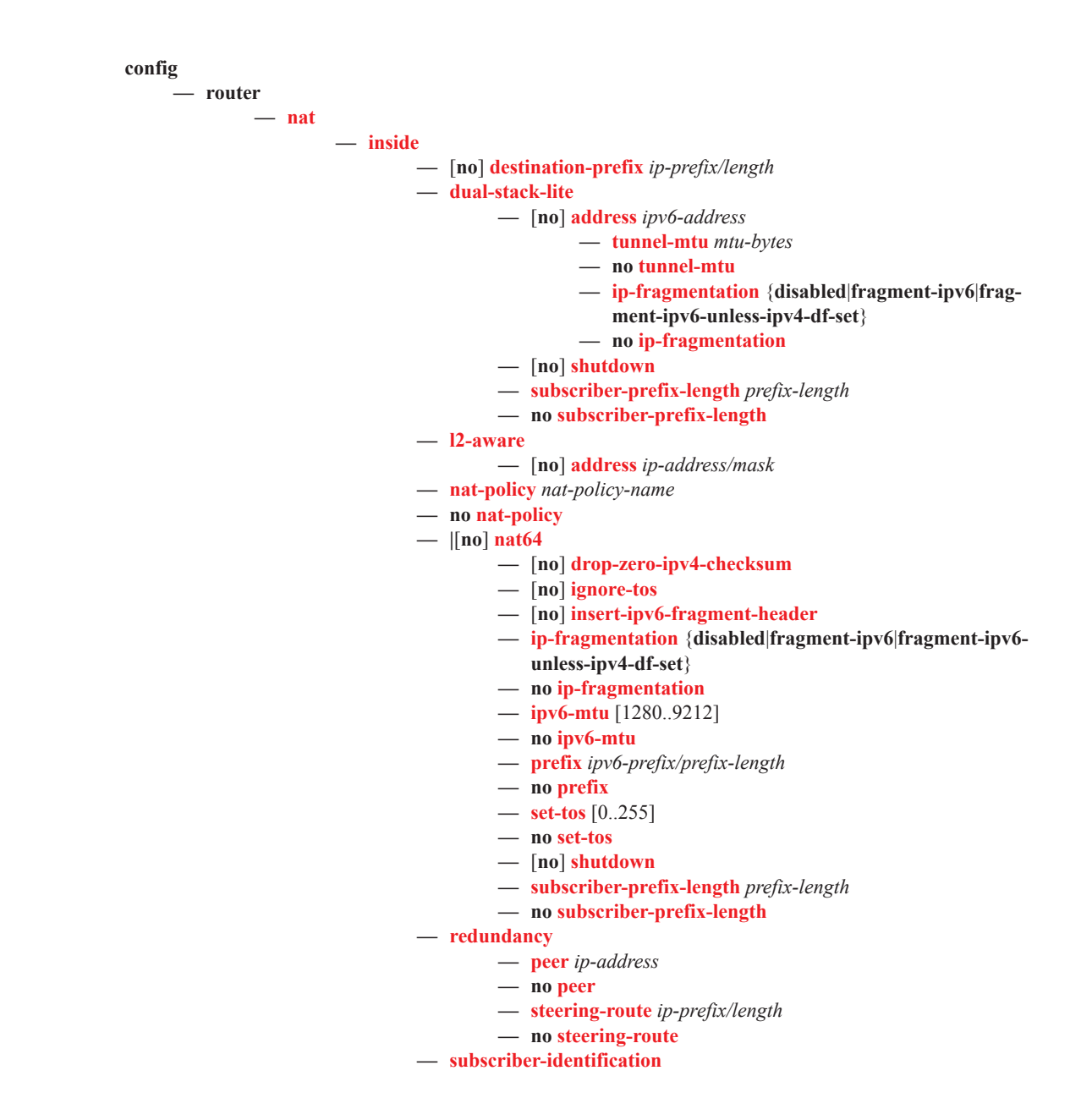

- **— attribute** [**vendor** *vendor-id*] **attribute-type** *attribute-type*
- **— no attribute**
- **— description** *description-string*
- **— no description**
- **—** [**no**] **drop-unidentified-traffic**
- **— radius-proxy-server router** *router-instance* **name** *servername*
- **— no radius-proxy-server**
- **—** [**no**] **shutdown**
- **— outside**
	- **— mtu** [512..9000]
	- **— no mtu**
	- **— pool** *nat-pool-name* [**nat-group** *nat-group-id* **type** *pool-type* **create**]
	- **— no pool** *nat-pool-name*
		- **— address-range** *start-ip-address end-ip-address* [**create**]
		- **— no address-range** *start-ip-address end-ip-address*
			- **— description** *description-string*
			- **— no description**
			- **—** [**no**] **drain**
		- **— description** *description-string*
		- **— no description**
		- **— mode** {**auto** | **napt** | **one-to-one**}
		- **— no mode**
		- **—** [**no**] **port-forwarding-dyn-block-reservation**
		- **— port-forwarding-range** *range-end*
		- **— no port-forwarding-range**
		- **— port-reservation blocks** *num-blocks*
		- **— port-reservation ports** *num-ports*
		- **— no port-reservation**
		- **— redundancy**
			- **— export** *ip-prefix/length*
			- **— no export**
			- **— monitor** *ip-prefix/length*
			- **— no monitor**
		- **—** [**no**] **shutdown**
		- **— subscriber-limit** [1..65535]
		- **— no subscriber-limit**
		- **— watermarks high** *percentage-high* **low** *percentage-low*
		- **— no watermarks**

#### NAT Admin Configuration Commands

**admin**

**— nat**

**— save-deterministic-script**

#### Tools Commands

**tools — dump**  **— nat** 

**— histogram router** *router-instance* **pool** pool-name **bucket-size** [1..65536] **numbuckets** [2..50]

#### <span id="page-9-0"></span>Show Commands

**show**

**— aaa**

- **— nat-accounting-policy**
- **— nat-accounting-policy** *policy-name*
- **— nat-accounting-policy** *policy-name* **associations**
- **— nat-accounting-policy**
- **— isa**
	- **— nat-group**
	- **— nat-group** *nat-group-id* [**associations**]
	- **— nat-group** *nat-group-id* **member** [*1..255*] [**statistics**]
	- **— nat-group** [*nat-group-id*] **members**
- **— service**
	- **— nat**
- **— l2-aware-hosts** [**outside-router** *router-instance*] [**outside-ip** *outside-ip-address*] [**inside-ip-prefix** *ip-prefix/mask*]
- **— l2-aware-subscribers** [**nat-policy** *nat-policy-name*] [**nat-group** *nat-group-id*] [**member** [*1..255*]] [**outside-router** *router-instance*] [**outside-ip** *outside-ipaddress*]
- **— l2-aware-subscribers subscriber** *sub-ident*
- **— nat-policy** *nat-policy-name* **associations**
- **— nat-policy** *nat-policy-name* **statistics**
- **— nat-policy** *nat-policy-name*
- **— nat-policy**
- **— pcp-server-policy**
- **— pcp-server-policy** *name*
- **— port-forwarding-entries**

#### **show**

#### **— router — nat**

- **— dual-stack-lite-subscribers subscriber** *dslite-sub-id*
- **— dual-stack-lite-subscribers** [**nat-policy** *nat-policy-name*] [**nat-group** *nat-groupid*] [**member** [1..255]] [**outside-router** *router-instance*] [**outside-ip** *outside-ipaddress*] [**inside-ip-prefix** *ipv6-prefix*]
- **— l2-aware-blocks** [**outside-ip-prefix** *ip-prefix/length*] [**outside-port** *[1..65535]*] [**pool** *pool-name*]
- **— lsn-blocks** [**inside-router** *router-instance*] [**inside-ip** *ip-address*] [**outside-ip-prefix** *ip-prefix/length*] [**outside-port** [1..65535]] [**pool** *pool-name*]
- **— lsn-hosts host** *ip-address*
- **— lsn-hosts** [**outside-router** *router-instance*] [**outside-ip** *ip-address*] [**inside-ip-prefix** *ip-prefix/mask*]
- **— pool** *pool-name*
- **— pool**
- **— summary**

#### <span id="page-9-1"></span>Clear Commands

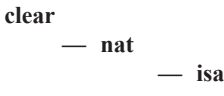

- **— nat-group** *nat-group-id* **member** *[1..255]* **l2-aware-subscribers**
- **— nat-group** *nat-group-id* **member** *[1..255]* **statistics**

#### <span id="page-10-1"></span>Tools Commands

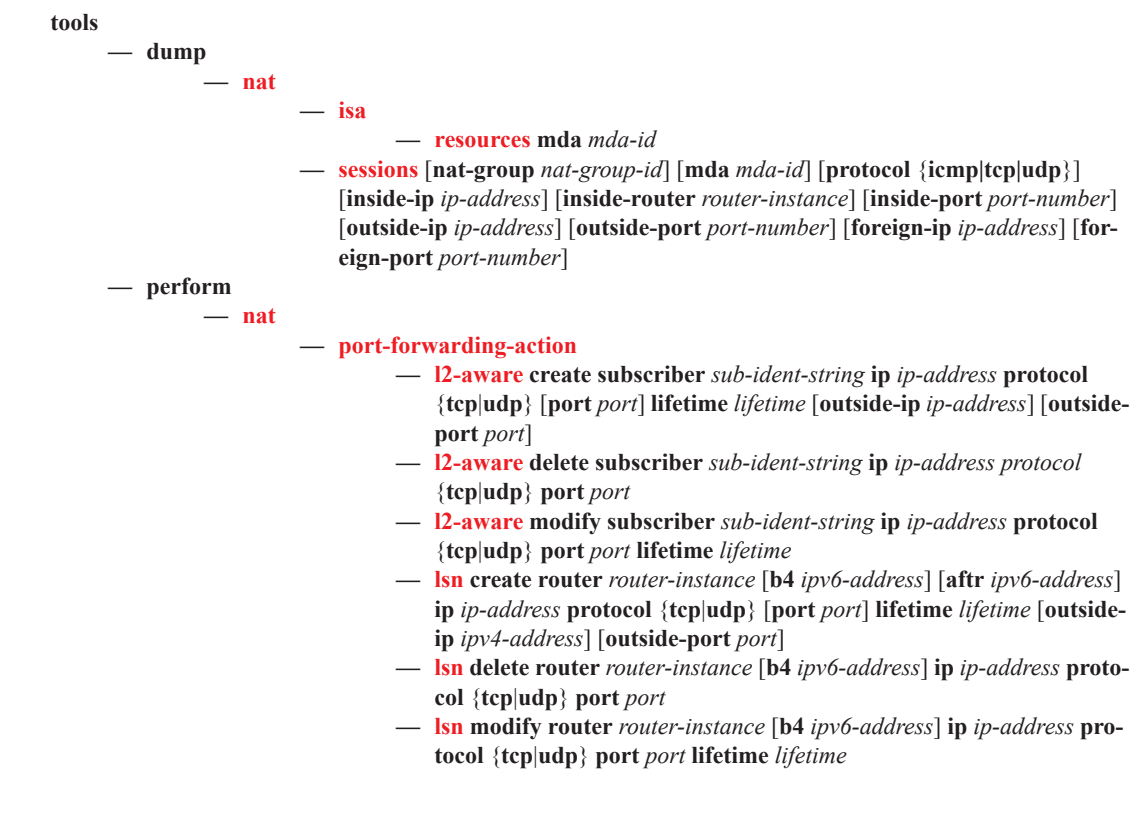

#### <span id="page-10-0"></span>Filter Commands

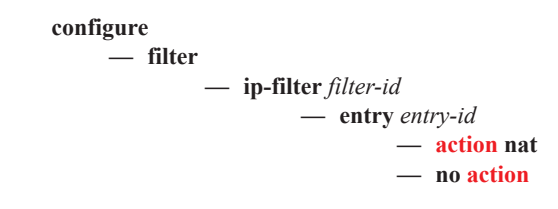

NAT Command Reference